# Facebook::OpenGraph

Go Hagiwara

Richard Still

https://oakbox.com

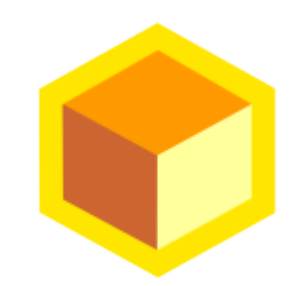

Situation:

Wanted to introduce Facebook sign-in to to web site.

Module Facebook::OpenGraph works with current FB API.

Documentation assumes you are familiar with concepts, I wasn't.

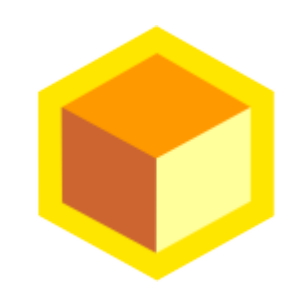

Implementation steps:

1) Create application in Facebook.

<https://developers.facebook.com/>

My Apps  $\rightarrow$  Add a New App (Website)

2) You will need to go back and give lots of information about your App to Facebook before it goes live: Description, logo images, go through an approval process, identify how data will be used, etc.

3) Get App ID and App Secret

4) Now you can start coding

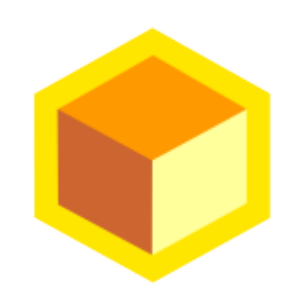

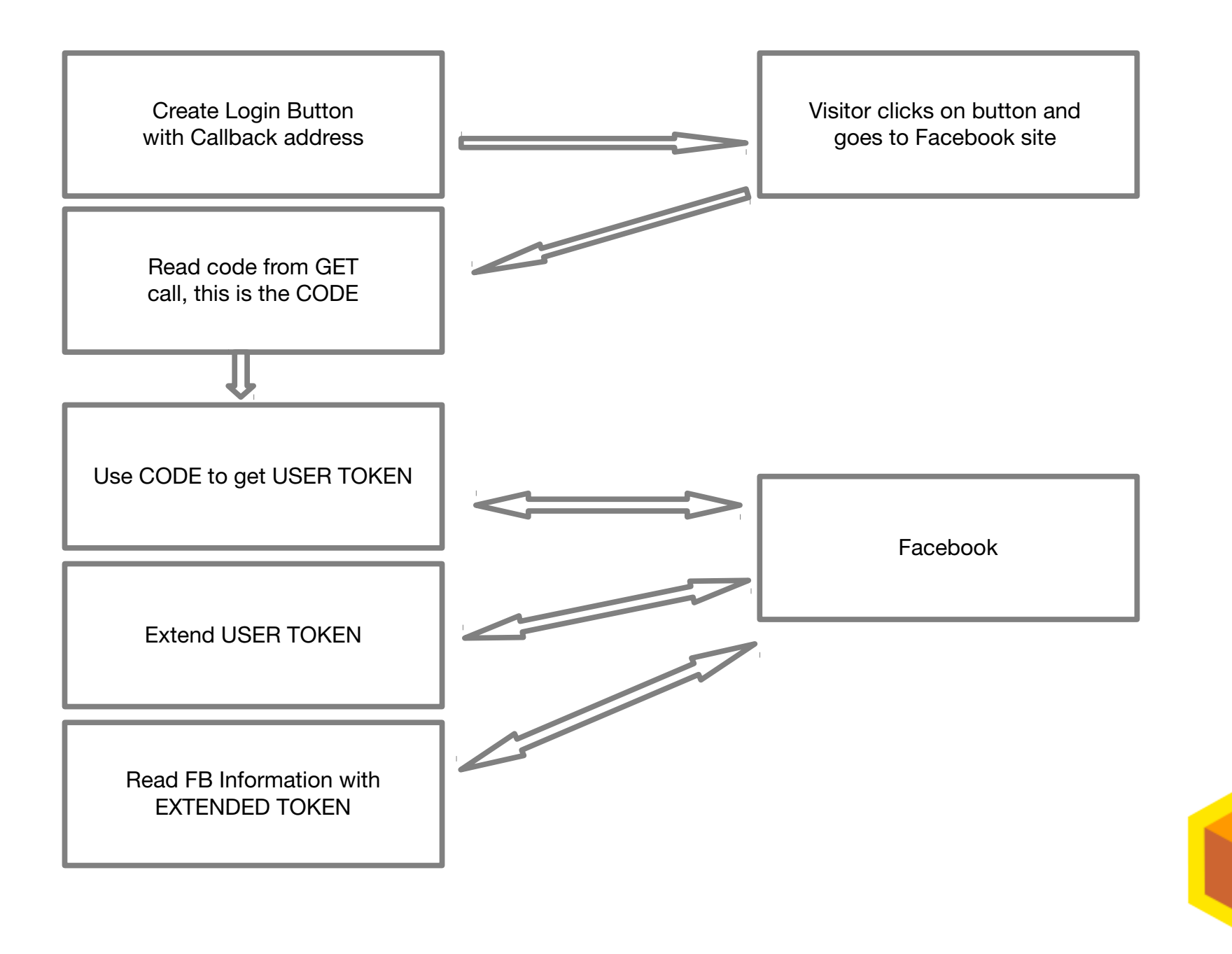

# Create Login Button with Callback address

use Furl::HTTP;

use Facebook:: OpenGraph;

```
my $fb = Facebook::OpenGraph->new(+version \Rightarrow 'v2.5'
                 , app_id => '1234567890123456678' 
                 , secret => '8d7a6bc6a9756438c7353dd18363481f'
                  ua => Furl::HTTP->new(capture_request => 1) , json => JSON->new->utf8 
                 , redirect_uri => 'https://oakbox.com/app/myprogram.cgi'
                 });
my $auth_url = $fb->auth_uri(+{
```
display  $\Rightarrow$  'page', response\_type => 'code',  $scope$  =>  $[qw/email/],$ });

Cannot be a dynamic URL, Must be listed in the FB App Setup page

```
print "Content-type: text/html\n\n";
print qq(<html><head> <title>Login with Facebook</title>
<meta http-equiv="refresh" content="0;URL=$auth_url">
</head><br/>>body>&gt;</body></html>);
exit;
```
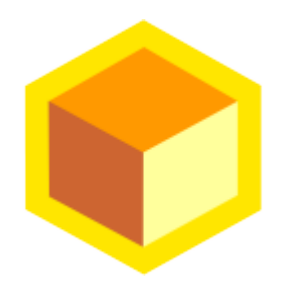

### Read code from GET call, this is the CODE

Create link to FB by making an Application Access Token

```
use CGI;
my $q = new CGI;
    $q->autoEscape(0);
    $q->charset('utf8');
my %fields = $q->Vars;
my $FB_application_token_ref = '';
my $fb = Facebook::OpenGraph->new(+version \Rightarrow 'v2.5'
 , app_id => '1234567890123456678' 
\frac{1}{2}, secret => '8d7a6bc6a9756438c7353dd18363481f'
                 , ua \Rightarrow Furl::HTTP->new(capture_request => 1)
                 , json => JSON->new->utf8
                 , redirect_uri => 'https://octogramtest.com/app/index.cgi'
                 , use_post_method => 1
                 , is_beta \Rightarrow 1
                 , use_appsecret_proof =>1
                 });
   $FB_application_token_ref = Facebook::OpenGraph->new(+{
                       app_id => '1234567890123456678',
                       secret => '8d7a6bc6a9756438c7353dd18363481f',
                       })->get_app_token;
   $fb->set_access_token($FB_application_token_ref->{access_token});
```
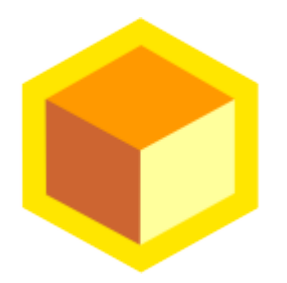

## Use CODE to get USER TOKEN

my \$token\_ref = \$fb->get\_user\_token\_by\_code(\$fields{'code'});

#### Extend the USER TOKEN

- my \$extended\_token\_ref = \$fb->exchange\_token(\$token\_ref->{access\_token});
- my \$extended\_token = \$extended\_token\_ref->{access\_token};

\$fb->set\_access\_token(\$extended\_token);

#### Read information from Facebook

- my \$user = \$fb->get("me?fields=id,email,first\_name,last\_name");
- # \$user->{id} = '10154056581684411';
- # \$user->{email} = ['richard@oakbox.com](mailto:)'
- # \$user->{first\_name} = 'Richard'
- # \$user->{last\_name} = 'Still'

At this point, you are in your own workflow, but you should probably set a cookie and your own session information at this time.

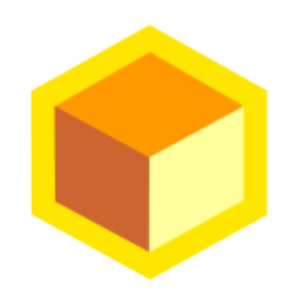

#### Default information you can get from Facebook

To see all of the fields you can access, try this call:

\$fb->get('/me');

The default list is pretty good and can be expanded to EVERYTHING FB KNOWS, if you ask permission from the visitor AND can justify the extra fields in your APP settings.

There is a review process

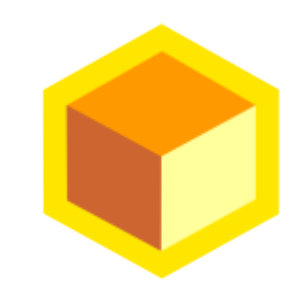

### What I am doing wrong

- Facebook sets a cookie in the user's browser. You are supposed to use this information to constantly reauthorize the visitor's activities.
- You are supposed to offer a 'log out' option.
- I did not document, in this presentation, the 'declined' process.
- I did not take a 'before' picture so you can see how much hair I lost writing this functionality into my program.

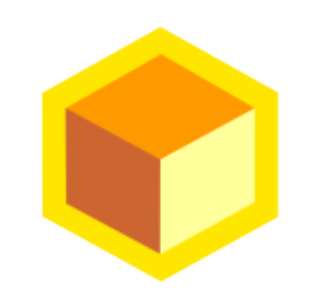